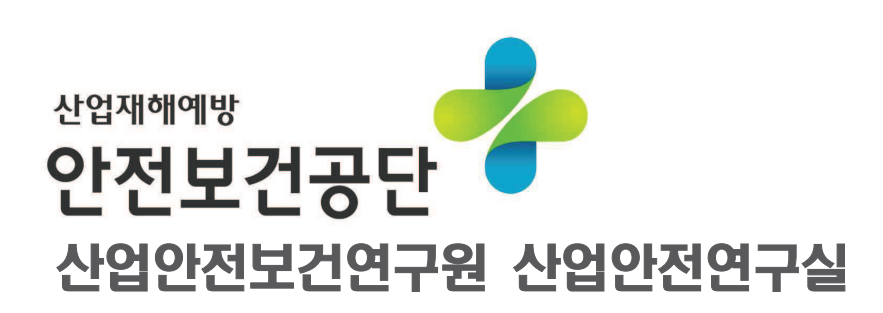

# [국외출장] 한일 공동 학술발표회 참석 결과 보고

#### 국외 출장 개요  $\mathbf{I}$

## 11 출장 목적

O 공단과 일본노동안전위생종합연구소(JNIOSH)간의 업무협약(2012.04. 체결)에 의거 상호간의 연구성과·방향에 대한 교류활동으로 격년 주기 정기 IWISH 학술발표회를 개최하기로 함.

\* IWISH: International Workshop on Industrial Occupational Safety and Health

○ 국내의 산업안전보건 정책 수립 방향 소개 및 전문가 의견 수렴.

## 2 출 장 지 : 일본 노동안전위생종합연구소(JNIOSH)

# S JNIOSH

 $-100$ 

동경시 키요세 소재 JNIOSH (Natioanl Institute for Occupational Safety and Health, Japan) 일본을 대표하는 산업안전 연구기관

## 3 출장 기간 : 2018. 10. 17.(목) ~ 10. 20.(토) [3박 4일]

## 4 출장자 : 총 2명

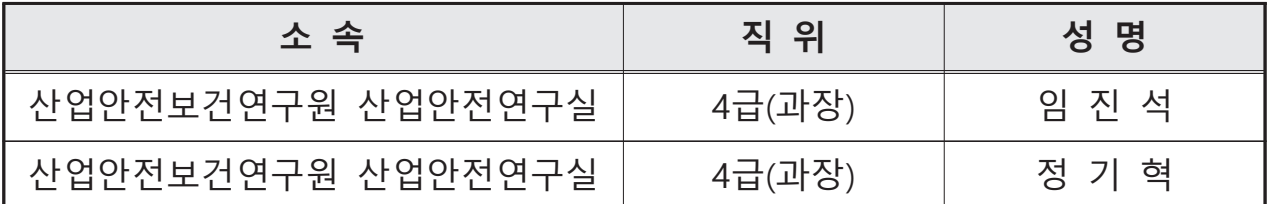

## 5 중점 수행사항

#### ○ 학술발표회 발표

#### - 근로자 생명보호를 위한 3대 프로젝트

- · 발표자 : 임진석 연구원
- · 내 용 : 산업안전보건 정책 수립 방향 제시

## - 차세대 공정안전관리 시스템 소개

- · 발표자 : 정기혁 연구워
- · 내 용 : 미래의 공정안전관리 시스템의 변화 방향 및 중점 연구 분야 소개

### ○ 전문가 그룹 회의 및 현장견학

- 한중일 산업안전보건 전문가간의 회의 참석
- JNIOSH의 연구·실험 설비 견학

# 6 출장 일정

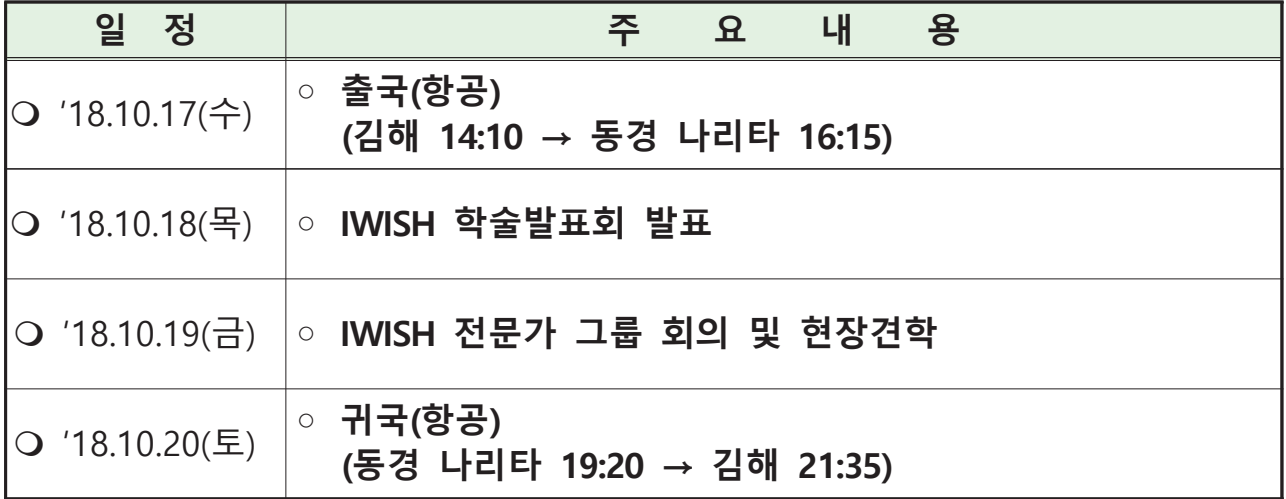

#### 주요 결과  $\|$

# 1 학술대회 발표

# ○ 근로자 생명보호를 위한 3대 프로젝트

- · 발표자 : 임진석 연구원
- · 내 용 : 산업안전보건 정책 수립 방향 제시

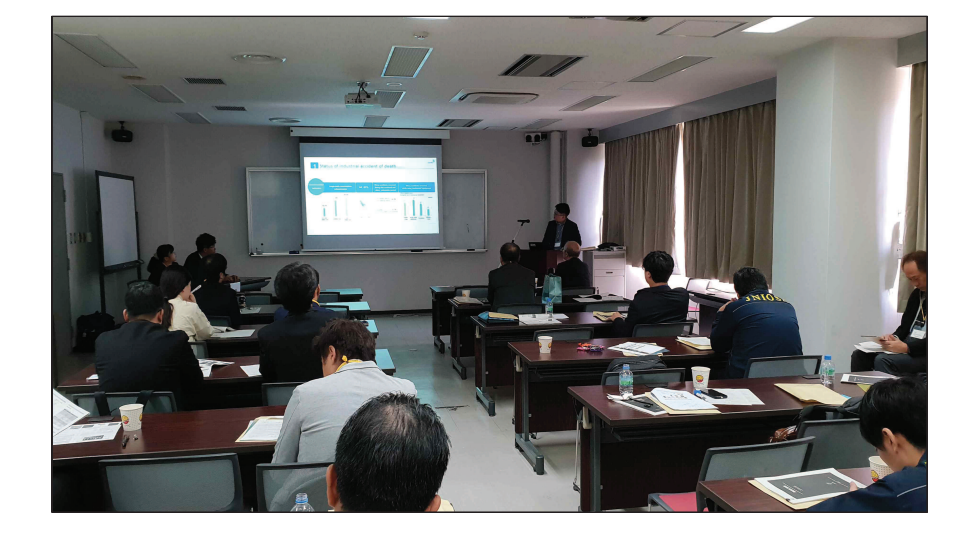

# ○ 차세대 공정안전관리 시스템 소개

- · 발표자 : 정기혁 연구원
- · 내 용 : 미래의 공정안전관리 시스템의 변화 방향 및 중점 연구 분야 소개

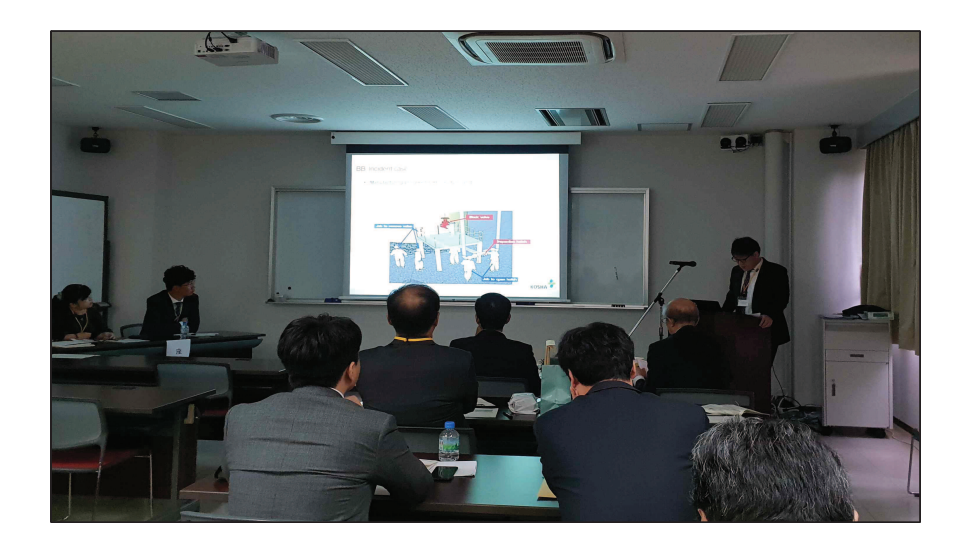

# O 전문가 그룹 회의 및 현장견학

- 한중일 산업안전보건 전문가간의 회의 참석
- JNIOSH 연구·실험 설비 견학

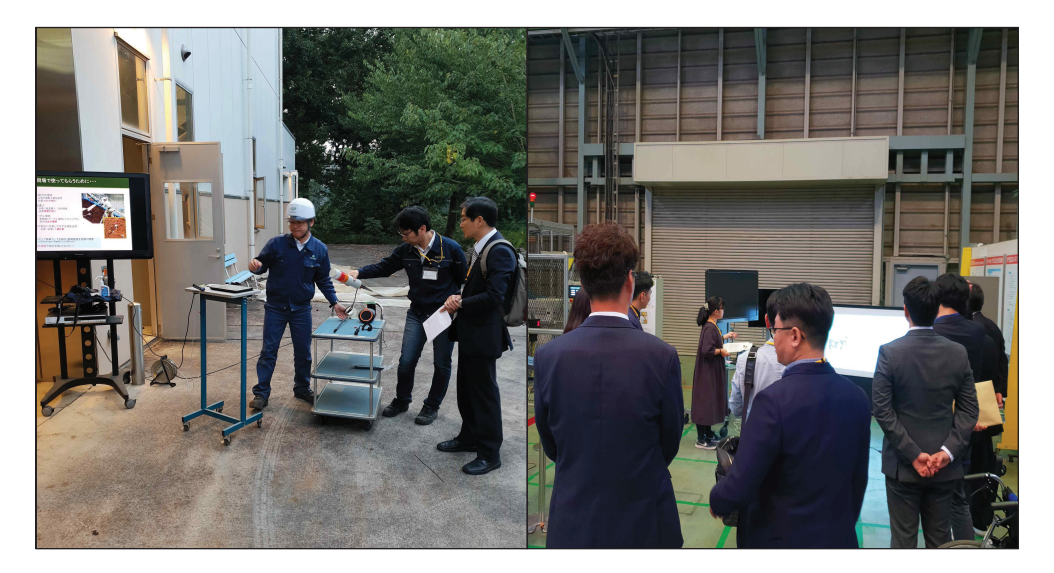